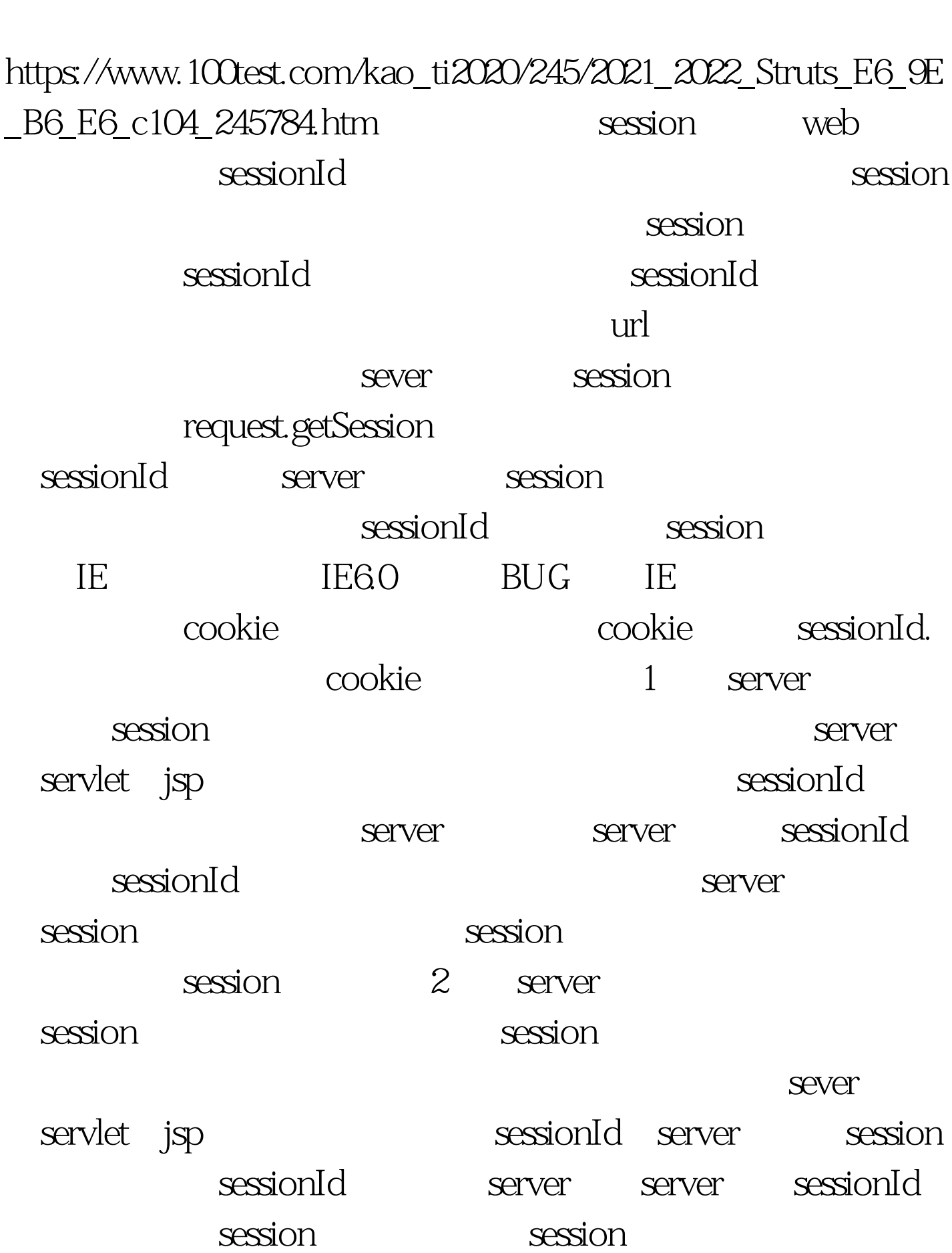

Struts Session PDF

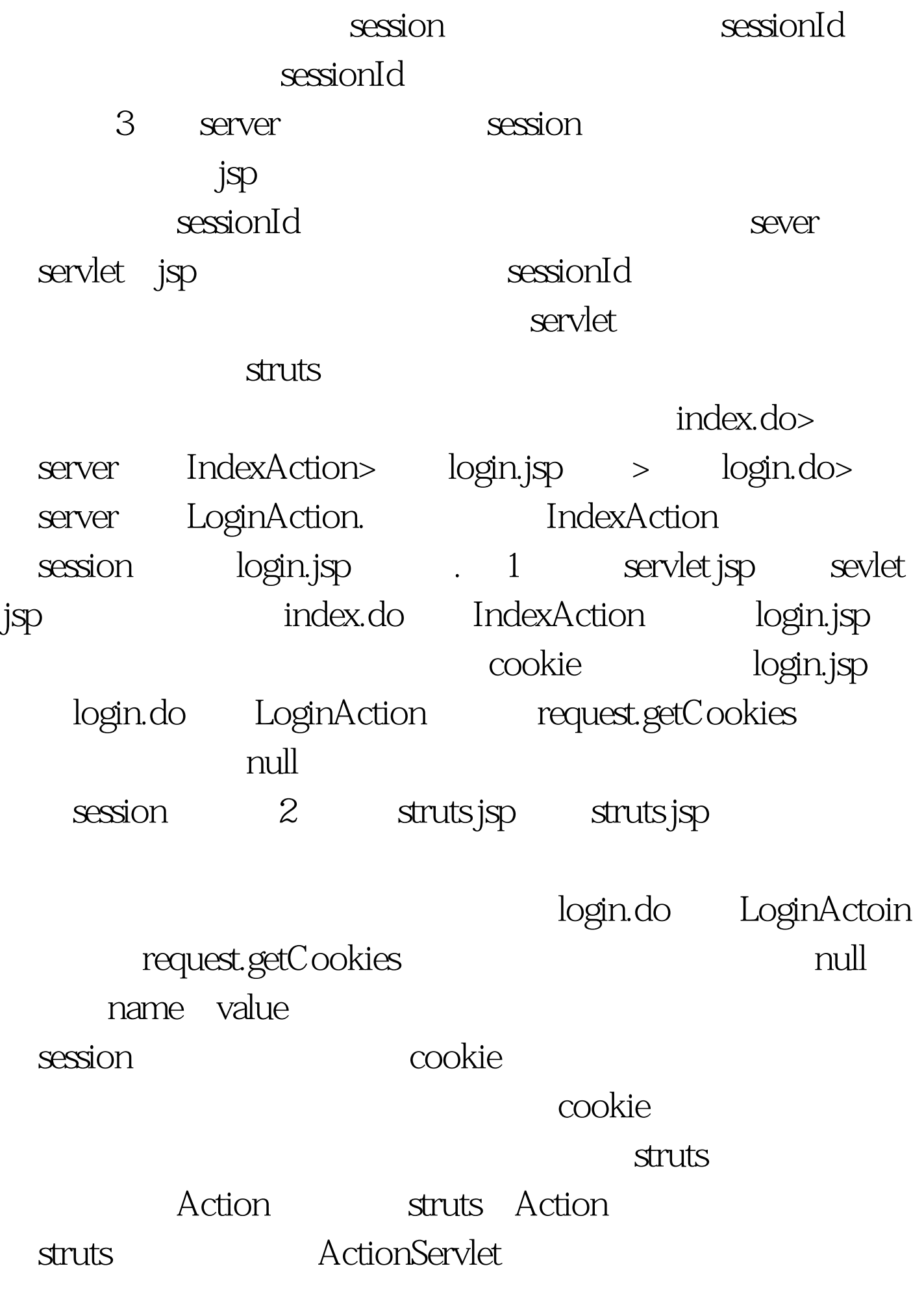

IndexAction struts

dession sessionId.

ActionServlet

HttpSession session =

request.getSession  $100Test$ www.100test.com